1

## **MAC5753 - Sistemas Operacionais**

Daniel Macêdo Batista

IME - USP, 27 de Outubro de 2020

### **Roteiro**

Implementação de diretórios

Gerência de espaço livre

Implementação de diretórios Gerência de espaço livre

2

Implementação de<br> $\frac{1}{2}$  diretórios

Gerência de espaço livre

### Implementação de diretórios

## **Implementação de diretórios**

Implementação de diretórios

Gerência de espaço livre

 $\Box$  A principal função de um diretório é mapear o nome do arquivo para alguma informação necessária para localizar os dados desse arquivo (primeiro bloco  $+$  quantidade de blocos, primeiro bloco ou número do i-node)  $\Box$  Logo, precisa armazenar as informações dos arquivos que estão "abaixo" dele

- 
- 

# **Onde armazenar os atributos dos arquivos?**

Implementação de diretórios

Gerência de espaço livre

 $\Box$  Diretamente no diretório

- 1. Um diretório é uma lista com 1 entrada para cada arquivo do diretório
- 2. Cada entrada na lista tem um tamanho fixo (nome do arquivo, estrutura dos atributos do arquivo e um ou mais endereços do disco informando onde os dados estão)

# **Onde armazenar os atributos dos arquivos?**

Implementação de diretórios

Gerência de espaço livre

□ Nos i-nodes (se for armazenamento com i-nodes claro)

- 1. Um diretório é uma lista com 1 entrada menor do que no caso anterior pois tem apenas o nome do arquivo e o n´umero do i-node
- 

# Onde armazenar os atributos dos arquivos?

Implementação de diretórios

Gerência de espaço livre

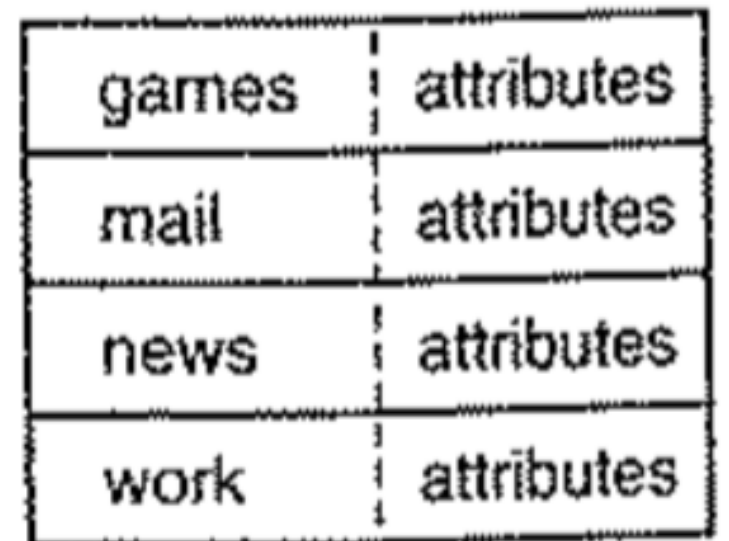

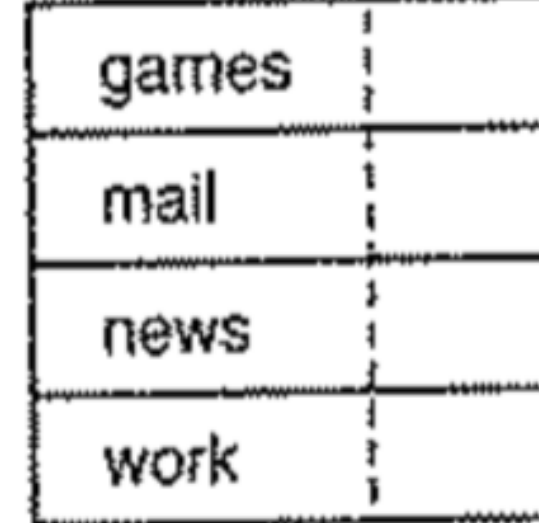

 $(a)$ 

 $(b)$ 

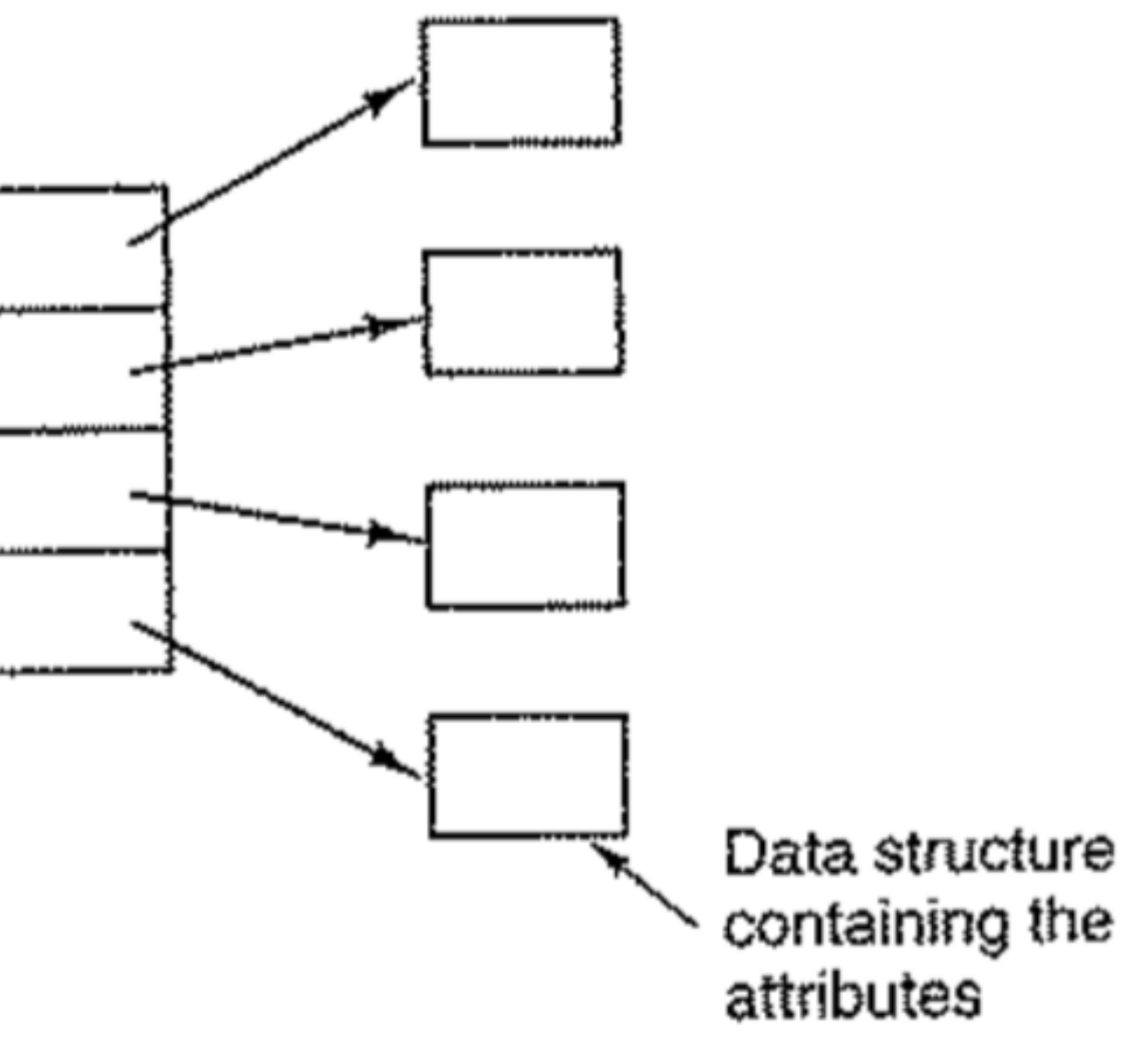

# **Como guardar os nomes?**

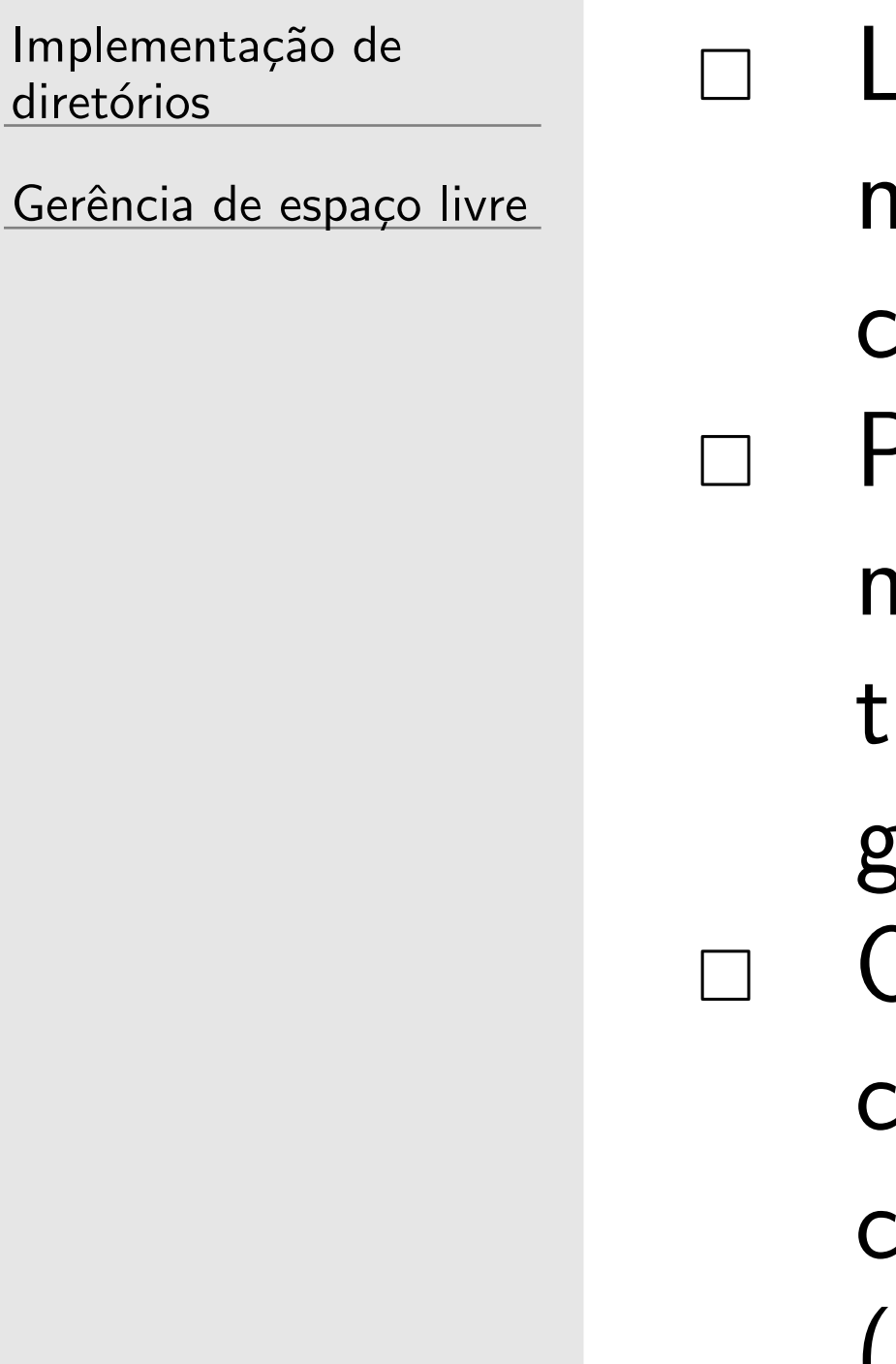

- $\Box$  Lembrando que é necessário haver um limite no tamanho dos nomes dos arquivos (antigamente, 8.3 caracteres, atualmente comum ser 255 caracteres)
- □ Pode usar alguma das estruturas do slide anterior fixando o nome do arquivo em 255 caracteres mesmo que não ocupe tudo isso (ruim porque raramente um arquivo tem nome tão grande)
- $\Box$  O melhor é considerar tamanho variável e armazenar os dados considerando que eles estão contíguos no diretório (in-line) ou considerando que há ponteiros para os dados de cada arquivo (heap)

## **Guardando nomes in-line**

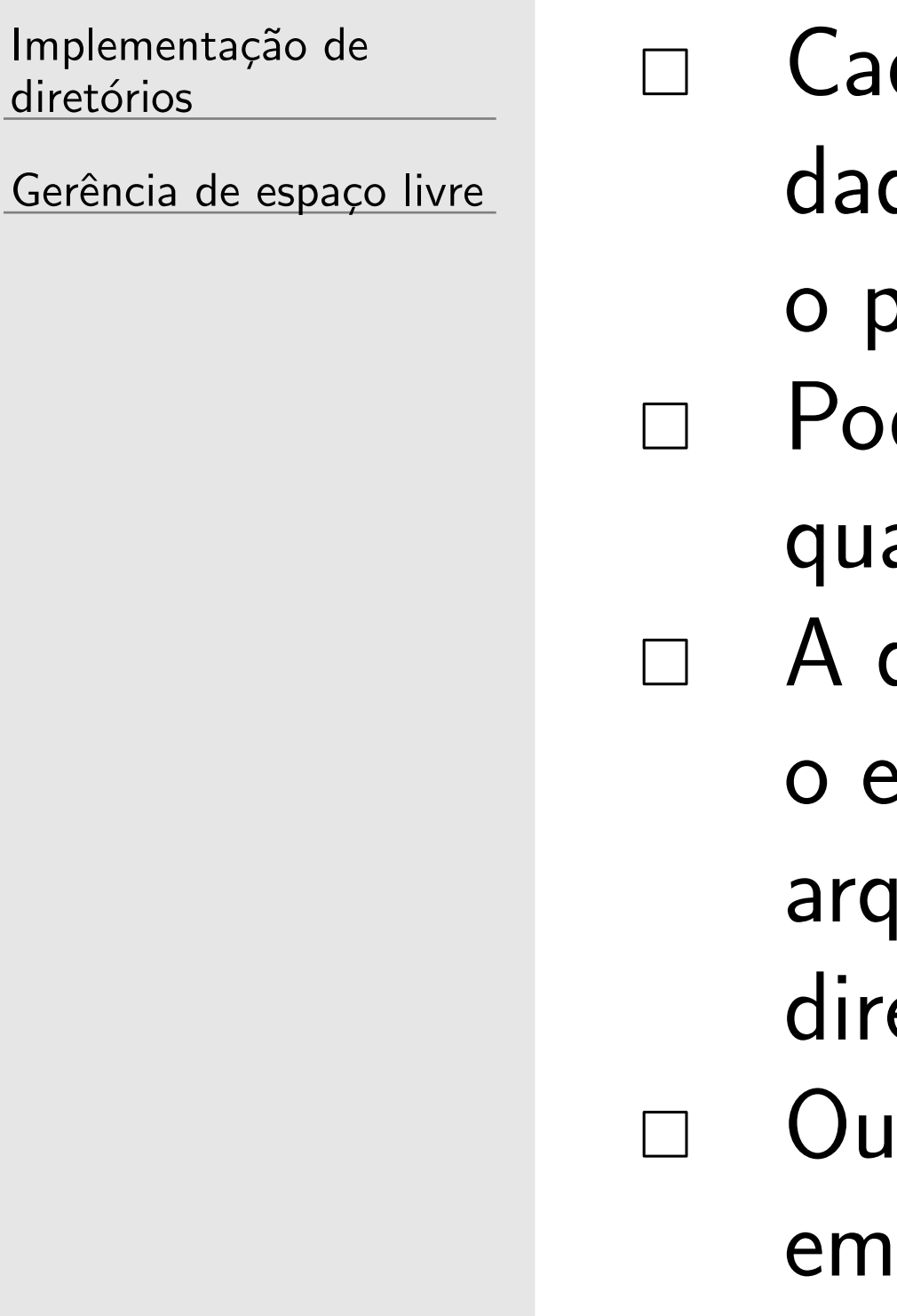

da entrada contém o tamanho da entrada seguido dos dos em um formato pré-estabelecido (O nome do arquivo é orimeiro dado depois do tamanho) de ser necessário manter os nomes múltiplos de alguma antidade de bytes (múltiplo de 4 bytes por exemplo) desvantagem é que se um arquivo é removido pode ser que espaço liberado por ele não seja suficiente para um próximo juivo (mas compactar agora é mais fácil porque quando um etório é aberto ele fica todo em memória) Itra desvantagem é que uma entrada do diretório pode estar várias páginas da memória e uma falha de páginas pode ocorrer quando um nome de arquivo estiver sendo lido

- 
- 
- 
- 
- 
- 

## **Guardando nomes na heap**

Implementação de diretórios

Gerência de espaço livre

 $\Box$  Cada entrada contém um ponteiro para o nome do arquivo seguido dos atributos do arquivo  $\Box$  Os nomes dos arquivos ficam no fim do diretório em uma heap

 $\Box$  Cada entrada agora consegue então ter um tamanho fixo  $\Box$  A vantagem em relação ao caso anterior é que se um arquivo é removido o espaço liberado será suficiente para outro arquivo (claro que a heap precisa ser gerenciada)  $\Box$  Outra vantagem é que os tamanhos dos nomes dos arquivos não precisam ser múltiplos de nenhum valor

## Resumo do armazenamento de nomes nos diretórios

Implementação de diretórios

Gerência de espaço livre

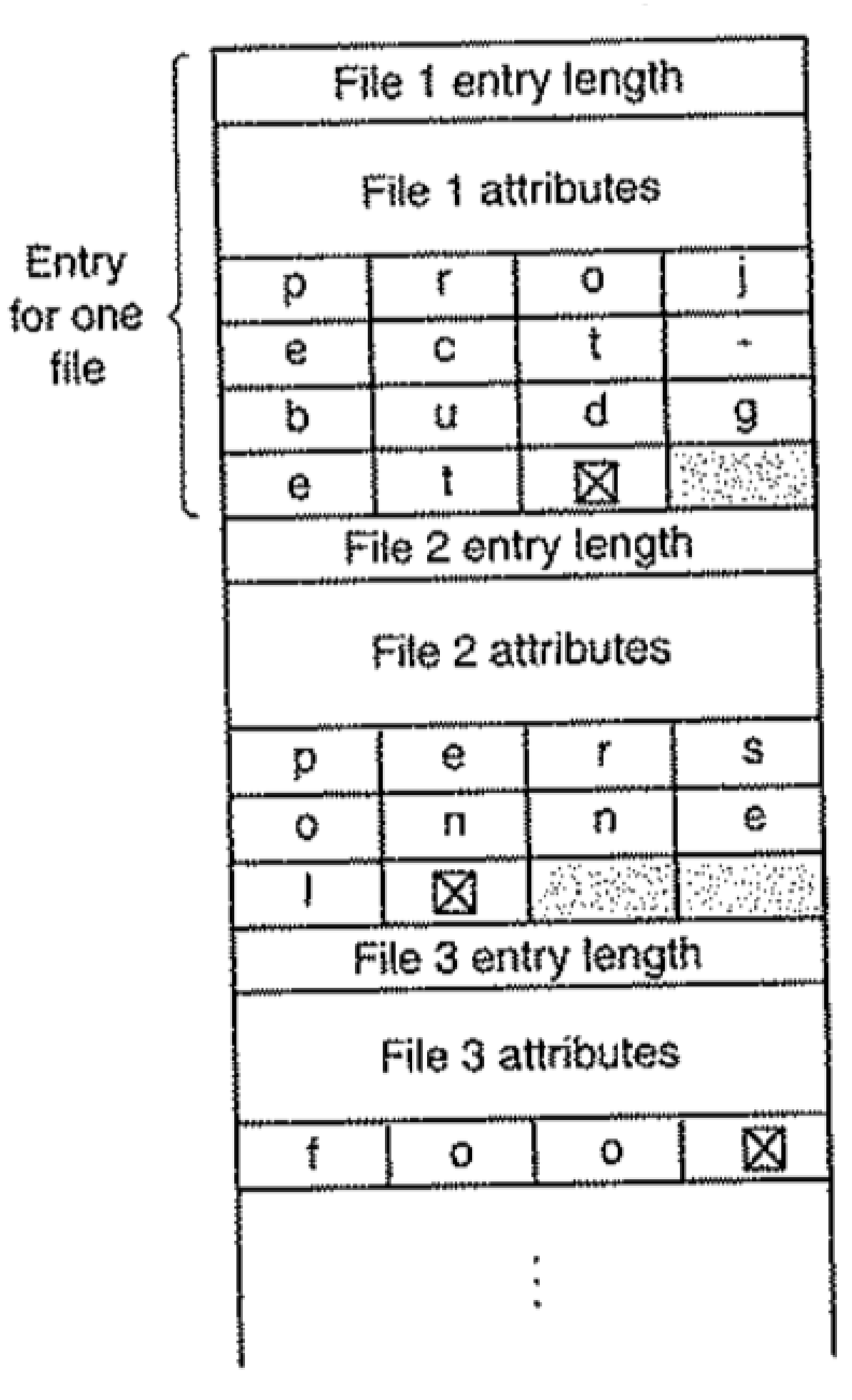

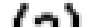

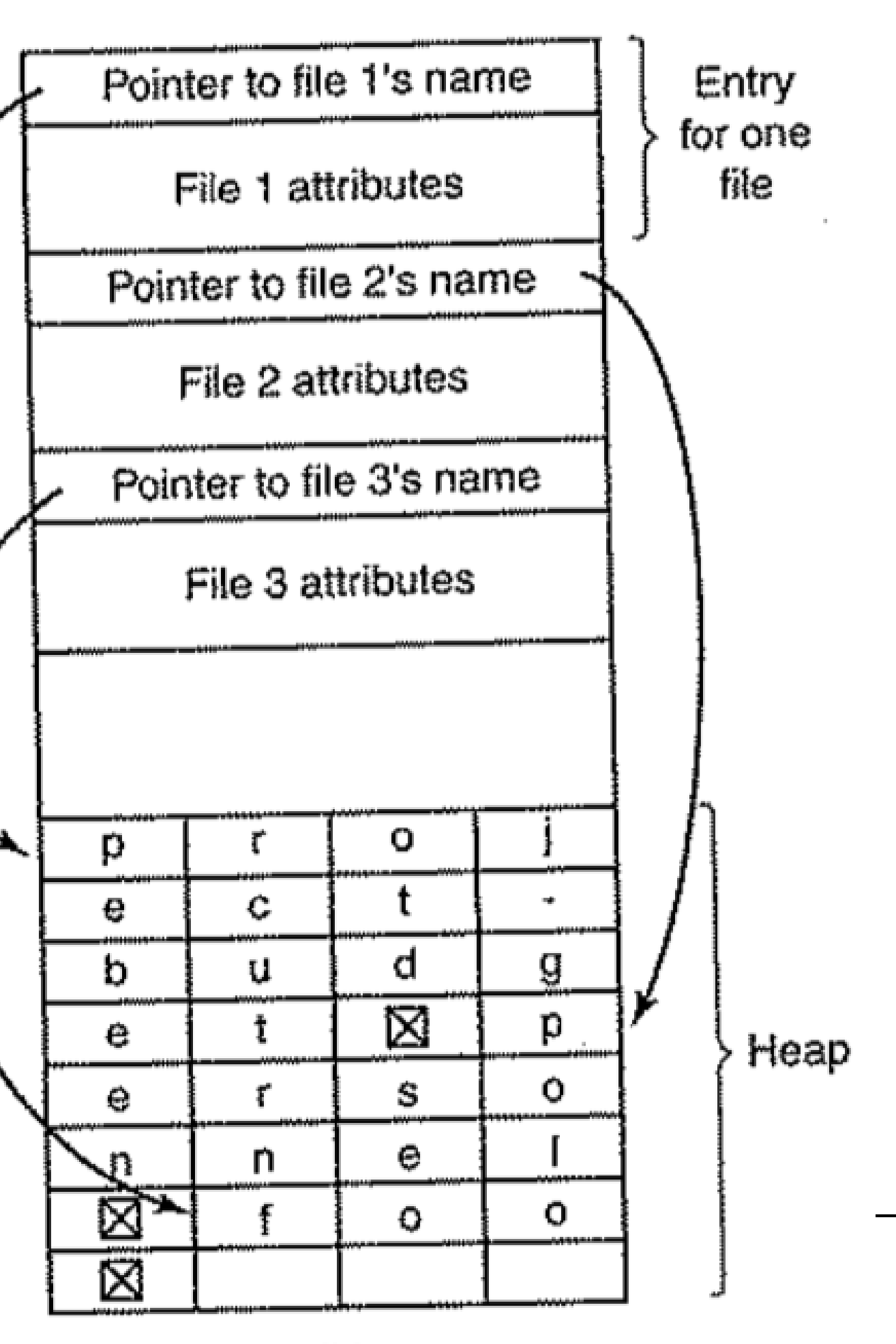

Implementação de diretórios

Gerência de espaço

#### Gerência de espaço livre

## Como saber quais blocos estão livres?

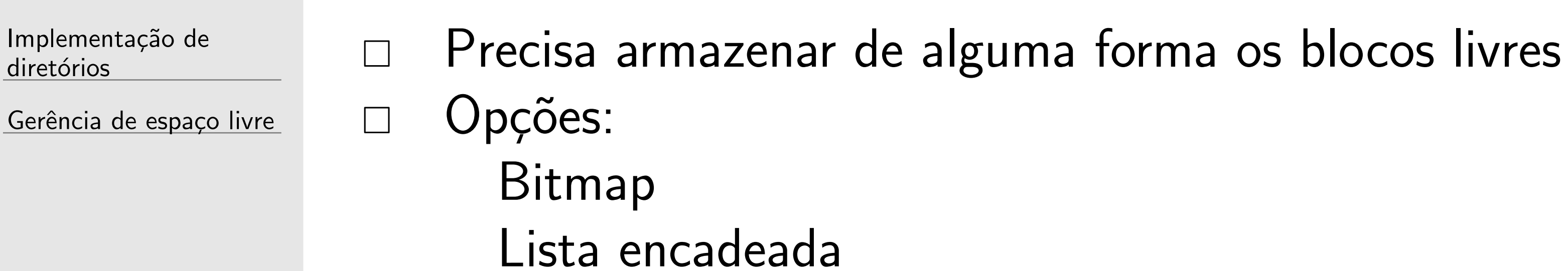

# **Bitmap**

Implementação de diretórios

Gerência de espaço livre

 $\Box$  Um disco com n blocos precisa de um bitmap com n bits.  $\Box$  Blocos livres podem ser representados por 1 e os blocos alocados podem ser representados por 0 Um disco de 500GB com blocos de 1KB tem cerca de 488 milhões de blocos  $\rightarrow$  O bitmap terá 488 milhões de bits (vai usar cerca de 60 mil blocos de 1KB para poder ser armazenado)

- 
- 
- 

## **Lista encadeada**

Implementação de diretórios

Gerência de espaço livre

- $\Box$  A ideia é ter uma lista encadeada apontando para os blocos livres
- $\Box$  Geralmente os próprios blocos livres são usados para guardar os números dos blocos que estão livres (mas precisaria no início da partição ter pelo menos 1 ponteiro para o primeiro bloco livre da lista)

Ex.: um bloco de 1KB possui espaço para armazenar  $1024*8$  bits  $= 8192$  bits. Se o disco possui 500GB, e usa 32 bits para endereçar todos os blocos, nesse caso, em cada bloco  $\acute{\rm e}$  possível guardar 8192/32 endereços de blocos  $= 256$  blocos, mas 1 desses grupos de 32 bits tem que apontar para o próximo bloco livre, então o total é 255 blocos em cada bloco

### **Lista encadeada melhorada**

Implementação de diretórios

Gerência de espaço livre

 $\Box$  Pode ser melhorado para o caso de haver vários blocos consecutivos. Nesse caso cada bloco livre teria associado um outro valor com a contagem de blocos livres a partir dele Mas isso vai ser ruim se o disco estiver muito fragmentado (decisão difícil)

## **Lista encadeada X bitmap**

Implementação de diretórios

Gerência de espaço livre

 $\Box$  Bitmaps ocupam menos espaço na maioria das vezes mas o espaço ocupado é sempre fixo  $\Box$  Lista encadeada fica mais eficiente quando o disco enche pois o espaço ocupado é proporcional ao espaço livre (mas como pode ser mantido nos blocos livres, é como se não ocupasse tanto espaço assim)

### **Quotas**

Implementação de diretórios

Gerência de espaço livre

 $\Box$  SOs usados por múltiplos usuários precisam de mecanismos para impedir que um único usuário monopolize todo o sistema de arquivos. Sistemas de quotas existem para isso  $\Box$  Importante lembrar que não bastar limitar o espaço em disco mas também a quantidade de arquivos (i-nodes por exemplo)  $\Box$  Obviamente para isso funcionar é necessário que o proprietário de um arquivo seja armazenado nos atributos do mesmo e mudanças nos tamanhos dos arquivos sejam atualizados em uma tabela de usuários

- 
- 
- 

#### **Quotas**

Implementação de diretórios

Gerência de espaço livre

 Na maioria das vezes h´a dois tipos de limites: *soft* e *hard*  $\Box$  Passar do limite *soft* faz o sistema gerar alertas para o usuário mas ele ainda pode criar mais arquivos ou usar mais espaço. Passar do limite *hard* impedirá o usuário de criar novos arquivos ou usar mais espaço